Go **[AUG](https://web.archive.org/web/20100821065201/http://interfax.werebuild.eu:80/2009/11/29/instructions-on-how-to-build-a-cluster-like-werebuild-eu-and-telecomix-org/) FEB [APR](https://web.archive.org/web/20110423085221/http://interfax.werebuild.eu:80/2009/11/29/instructions-on-how-to-build-a-cluster-like-werebuild-eu-and-telecomix-org/)** http://interfax.werebuild.eu/2009/11/29/instructions-on-how-to-build-a-cluster-like- [⍰](http://faq.web.archive.org/)❎ **03 [2010](https://web.archive.org/web/20100128043730/http://interfax.werebuild.eu:80/2009/11/29/instructions-on-how-to-build-a-cluster-like-werebuild-eu-and-telecomix-org/) 2011 [2012](https://web.archive.org/web/20120311150618/http://interfax.werebuild.eu:80/2009/11/29/instructions-on-how-to-build-a-cluster-like-werebuild-eu-and-telecomix-org/) [34 captures](https://web.archive.org/web/*/http://interfax.werebuild.eu/2009/11/29/instructions-on-how-to-build-a-cluster-like-werebuild-eu-and-telecomix-org/)** f 3 Dec 2009 - 10 Oct 2013

**WEBBILLE REPORT OF STRANSACTIONS COMMUNIQUÉS AND TRANSACTIONS** 

on November 29, 2009 by admin in [transaction](https://web.archive.org/web/20110203074847/http://interfax.werebuild.eu/category/transaction/), [Comments](https://web.archive.org/web/20110203074847/http://interfax.werebuild.eu/2009/11/29/instructions-on-how-to-build-a-cluster-like-werebuild-eu-and-telecomix-org/#comments) (27)

# Instructions on how to build a cluster like Werebuild.eu and Telecomix.org

Dear internauts, We want to be copied because we believe that there is no limit to how many activist clusters there can be in the world. Below are some instructions on how we did it. Of course, there is a multitude of other ways to do it. We want to share our experiences. Thus, we publish this document. Copy!

#### **\*\*\***

1. Throw a party with friends who share similar interests. Cook some food if you like, or buy some beer, it is up to what you prefer. Make sure you have internet connectivity and encourage people to bring laptops. Play music. Or, if you do not have a place to entertain, find a pub or internet café that you can meet in and bring your laptops too. 2. Start an IRC-channel and spread all over the internet that this is the place where stuff happens. Use a cool network such as [Freequest](https://web.archive.org/web/20110203074847/http://freequest.net/) or [Anonnet.](https://web.archive.org/web/20110203074847/http://anonnet.org/) Get an IRC shell and dive in. "Your home is where your shell is" (who said that?). 3. Gather friends with various skills. You will need coders as well as philosophers, people who know politics and people who know Photoshop. Make sure your friends know also how to have fun, since otherwise you won't get anything done. Activism is not rocket science, so just spread out skills. Think multiplicity rather than expertise! 4. Register sites with cool names, like [Werebuild.eu](https://web.archive.org/web/20110203074847/http://werebuild.eu/) and [Telecomix.org](https://web.archive.org/web/20110203074847/http://telecomix.org/). Make sure people can find you easily. Write with slogans. 5. Become friends with important people. Contact politicians, bureaucrats, presidents, corporations, other [activists,](https://web.archive.org/web/20110203074847/http://werebuild.eu/wiki/index.php/Internetional_Relations) hackers, artists, etc. Do not have principles for selecting beforehand whom you speak to. Flirt a lot, but never do anything you would regret. Build trust, and make sure you work together. Politicians will need your votes, corporations will need your consumption. Understand that you are important, but do not become too self-important. Do things like watch movies together to keep your feet on the ground. 6. Install [Mediawiki](https://web.archive.org/web/20110203074847/http://mediawiki.org/), [Wordpress](https://web.archive.org/web/20110203074847/http://wordpress.org/) and use [Etherpad.](https://web.archive.org/web/20110203074847/http://etherpad.com/) Also, fill your IRC-channel with bots. Share all data. Do not respect copyright! Do copy all floppies! 7. Throw more parties. Invent vocabularies. Speak like lolcats. Make music together, even if it sounds strange. 8. If you run into Internet trolls, troll back or make sure you kick them off your side of the internets. Or, be cooler than them, and make them join you (see, Troll them back). Do not let them make you sad. 9. Start new political campaigns often. Call them raids, operations, projects or any word of choice. Write instructions and tutorials. Make sure a total newbie can understand what you are going to do. Synchronize your work. Countdown just like a space shuttle takeoff. 10. Get together a list of clear and simple talking points, in the event that you have to "present" on the fly. Make sure that you have a few easy-to-remember facts to back up your statements. Make t-shirts to spur conversations with random people on the streets. Rent an airplane with a banner behind it to get an entire city asking "Who/what was that?" Then station people on street corners to explain. Send people to the moon and spraypaint your URL on the surface. <3. 11. Install an artificial intelligence bot. Ours is called [Cameron.](https://web.archive.org/web/20110203074847/http://cameron.telecomix.org/) Ask her lots of things. Quote Cameron in your conversations. 12. Translate stuff to other languages. Remember that the Internet does not care about nation states. You never know who will join you if you go interNETional. Stamp your internet visa [\[1\]](https://web.archive.org/web/20110203074847/http://img.telecomix.org/jellyfish/src/124981613462.jpg) in your passport. 13. Statements are not only for stating things. Statements also makes things harder to forget. By sending out messages of events, activities and other tips you make them unforgettable and eternal. For instance, by making public reminders to people with power, you can change their agenda. 14. Even if you are fighting against horrible laws, even if your mission seems impossible to accomplish – do not be sad! Lulz are as important as change. Your goal can be serious even if you do it for the lulz. Remember to smile when you are in the middle of a stormy campaign. 15. Just, never be sad in general. It's not very lolcat-like. 16. Create a GIANT twitter network. Whenever you tweet something, have people retweet it, and ask their friends to retweet it as well....tweets multiply like bunnies. Always strive for "deep tweets", i.e. make people retweet your message all over the world. Get in the habit of making your tweets very descriptive but concise, so people do not have to click a link to know if they are interested or not, they will be able to tell by what your tweet says. 17. Don't be obsessed with doing things "right". Instead of thinking too much, tinker instead. Proceed by way of experimentation, try things out. If they fail, make sure to laugh a little, then try a different way. Collect experiences in your wiki, learn from the mistakes. Share all knowledge freely with others. 18. Totally go for it fearlessly, while boldly sparking

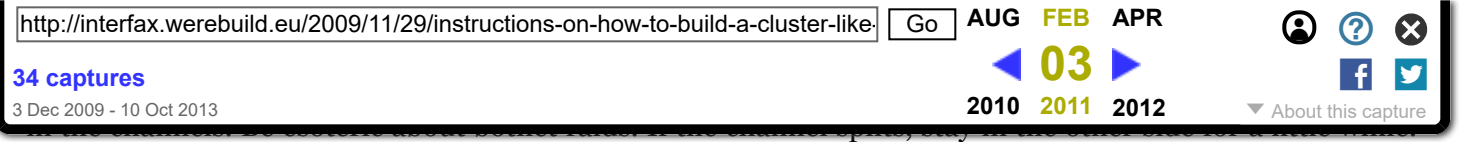

20. Organize without a clear leadership or membership status. Have anyone joining your discussions be a part of your cluster. If they don't agree, they will leave soon anyway. Organize like a gang or a pack. Don't use pyramidal structures or formalized positions. Be nomadic in thought and associate yourself with many others. 21. If it is within your means, travel a lot. Talk to people where ever you go, and tell them about what you are doing. Tell them to join you if they like the idea, thus creating a network within your country/region of the world, perhaps even internationally. 22. Be open with everything you do, but affirm opennes to the extent that you will spread esoteric rumors about your group. 23. Participate in mixedreality video-streaming real-time of social-formations interconnected-at-a-distance-with netbound kinspersons. Visualize datalove formations and replications. 24. Make sure your overall goal is world domination. Just do not invade Russia during the winter. 25.Use Linux. Take Windows and Mac OS install CDs and use them as drink coasters. Or glue them to your ceiling shiney-side down, just to be cool. 26. Start your own news [agency.](https://web.archive.org/web/20110203074847/http://telecomix.org/) Make news, provide it to everyone and make sure they spread virally on the internet. 27. Make communiques and fax them. Acknowledge that the telefax is the strongest communication media. Fax for lulz. Fax everything to everyone. Twice. When not faxing, make fax noises, just to seem like you are faxing. Consider the morse code too. Start typing up all your documents on typewriters, then scanning them and putting the images online. Use antiqueted forms of technology whenever you can, to be retro and ironic. 27b. ctrl + c 28. Join other activist groups. Invite them over and throw even more nice parties. Hospitality is imperative - your place is your friend's place! And there is always a sofa to sleep on, where ever you go. Cluster! 29. When invited to parliaments and governments, be self-confident. Remember, you are Internet, they are merely politicians and bureaucrats. Talk to them about tubes, trucks, jellyfishes and faxes, they will not understand anyway. You are from the future. Make sure you tell them that. 30. Don't forget Kopimi. [\[2\]](https://web.archive.org/web/20110203074847/http://kopimi.pastebin.com/f101c37ba) 31. When hanging out offline, keep using IRC-nicknames. 32. Love your friends. Without them, everything fails. Make sure to send a lot of data love in between you. 33. Feel and articulate imagined methodologies of planetary-oceanic-network-mind as telepathic-love connectivities enabling dramatic positive social change in the everyday world. Dream with move to AT&Atlantis, the Telcel World or just to became a jellyfish, that you are anyways. 34. Learn new languages through twitter translation, translation bots in irc channels and by visiting activists in other countries. Say natti/buenas noches hallo/hej indistinctively. And remember that Swedish girls is the grej! 35. Intertwine your projects and actions into the blogosphere. Find articles you do not like, then you write a critical reply and watch the comments accumulate. These comments will hopefully render more people writing about the issue at hand and it will be a good way to force concerned parties to create press releases or take back their statements. Do not underestimate the blogosphere. 36. Become friends with people in mainstream media. Invite them to your IRC-channel. They will be hooked in no time at all. If you manage to get governments and corporations into your everyday work, make sure you treat them nicely and work together with them. Get heads of state to join your etherpad editing sessions/IRC channels. Remind them you're the voters. However, if they betray you, make sure they know that the internet never forgets. 37. Listen to your Artificial Intelligence bot: "This is the dance floor; love is the structure of the overall agreement in the agreed text." This document is was originally developed in our [wiki](https://web.archive.org/web/20110203074847/http://werebuild.eu/wiki/index.php/How_to_copy_werebuild). Feel free to add more instructions as we go along. Also, this document *must be* copied. You have already, by reading it, copied it to your computer's RAM. Do not hesitate to copy it once more by sending it to your local government, political party, social club, whatever...

### 27 Comments

#### <span id="page-1-0"></span>*[Tweets that mention Instructions on how to build a cluster like](https://web.archive.org/web/20110203074847/http://topsy.com/tb/tinyurl.com/yb5usc5) Werebuild.eu and Telecomix.org. | We Rebuild Interfax -- Topsy.com*

[November](#page-1-0) 29, 2009 @ 1:33 am

<span id="page-1-1"></span>[...] This post was mentioned on Twitter by werebuild eu, Piratbloggar. Piratbloggar said: We Rebuild Interfax: Instructions on how to build a cluster like Werebuild.eu and Telecomix.org.: Dear internau.. [http://tinyurl.com/yb5usc5](https://web.archive.org/web/20110203074847/http://tinyurl.com/yb5usc5) [...]

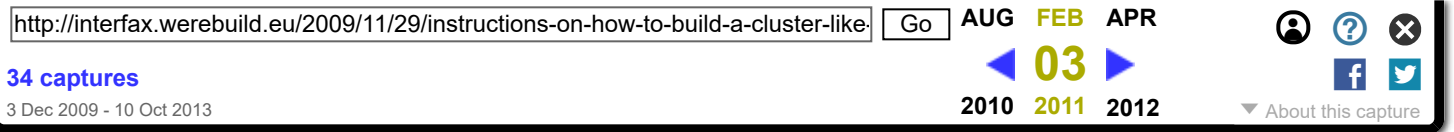

[...] This post was Twitted by uber\_pirox [...]

### <span id="page-2-0"></span>*[WeReBuild delivers report to Swedish government | We Rebuild](https://web.archive.org/web/20110203074847/http://interfax.werebuild.eu/2009/11/30/werebuild-delivers-report-to-swedish-government/) Interfax*

[November](#page-2-0) 30, 2009 @ 12:52 am

[...] If you want to do these kind of actions in your own country, please read the 37 step manual on how to copy us. [...]

### <span id="page-2-1"></span>*[Intensifier — Werebuilds öppenhetsrapport](https://web.archive.org/web/20110203074847/http://christopherkullenberg.se/?p=1242)*

[November](#page-2-1) 30, 2009 @ 2:03 am

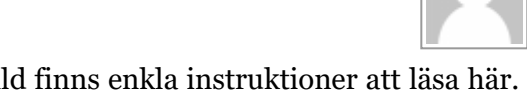

[...] För den som vill veta hur man bygger ett kluster som WeRebuild finns enkla instruktioner att läsa här. [...]

<span id="page-2-2"></span>*[Intensifier — Om nät och antinät](https://web.archive.org/web/20110203074847/http://christopherkullenberg.se/?p=1260)* [December](#page-2-2) 9, 2009 @ 7:06 pm

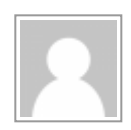

[...] Det tror man i alla fall. Vad man inte hade räknat med är just näten. Just nu håller många på att skapa hActa istället för Acta, alltså ett systematiskt tinkande för att öppna den svarta lådan. Troligtvis är det vi finner där inuti inte så vackert. Men det är viktigt. Spana in Werebuild, Wikileaks, Michael Geist, IPjustice, Open Acta, La Quadrature och en massa bloggar såklart (FAX har grym bevakning). Och delta även i dessa kluster, eller sätt upp ett eget (här finns instruktioner). [...]

### <span id="page-2-3"></span>*[now » Make logos and have them look cool. Remix](https://web.archive.org/web/20110203074847/http://now.unfolded.ch/2010/01/06/quote.4554/) the logos of old government...*

[January](#page-2-3) 6, 2010 @ 1:40 am

[...] Make logos and have them look cool. Remix the logos of old government agencies.  $-$  We want to be copied because we believe that there is no limit January 6th, 2010 / 0 Comments / [...]

#### <span id="page-2-4"></span>*[Real kim kardashian sex tape](https://web.archive.org/web/20110203074847/http://www.xbox360achievements.org/forum/member.php?u=280401)* [February](#page-2-4) 15, 2010 @ 5:39 pm

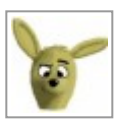

comment4, bad credit [student](https://web.archive.org/web/20110203074847/http://www.xbox360achievements.org/forum/member.php?u=280430) loans, [url= [http://www.xbox360achievements.org/forum/member.php?](https://web.archive.org/web/20110203074847/http://www.xbox360achievements.org/forum/member.php?u=280430) u=280430 ]bad credit student loans[/url], 276197, kim [kardashian](https://web.archive.org/web/20110203074847/http://www.xbox360achievements.org/forum/member.php?u=280401) sex tape, [url=

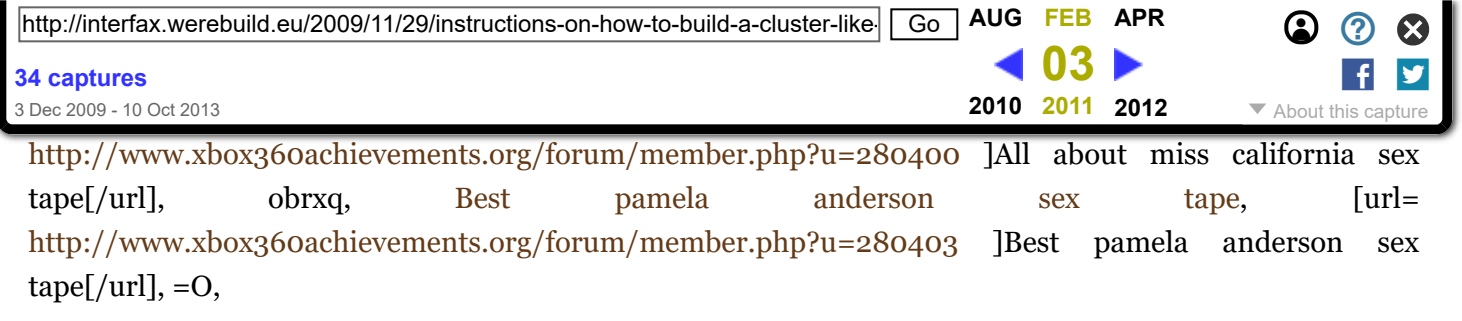

#### <span id="page-3-0"></span>*[jessica simpson sex tape](https://web.archive.org/web/20110203074847/http://www.xbox360achievements.org/forum/member.php?u=280406)*

[February](#page-3-0) 15, 2010 @ 7:29 pm

comment2, [http://www.xbox360achievements.org/forum/member.php?u=280412](https://web.archive.org/web/20110203074847/http://www.xbox360achievements.org/forum/member.php?u=280412) vanessa hudgens sex tape, :-[, [http://www.xbox360achievements.org/forum/member.php?u=280408](https://web.archive.org/web/20110203074847/http://www.xbox360achievements.org/forum/member.php?u=280408) Only lindsay lohan sex tape, pjqia, [http://www.xbox360achievements.org/forum/member.php?u=280410](https://web.archive.org/web/20110203074847/http://www.xbox360achievements.org/forum/member.php?u=280410) noelia sex tape now, >:-O, [http://www.xbox360achievements.org/forum/member.php?u=280406](https://web.archive.org/web/20110203074847/http://www.xbox360achievements.org/forum/member.php?u=280406) jessica simpson sex tape information, nlmxc, [http://www.xbox360achievements.org/forum/member.php?u=280409](https://web.archive.org/web/20110203074847/http://www.xbox360achievements.org/forum/member.php?u=280409) Only keeley hazell sex tape, 389,

#### <span id="page-3-1"></span>*[keeley hazell sex tape for you](https://web.archive.org/web/20110203074847/http://keeleyhazellsextape.spruz.com/)* [February](#page-3-1) 15, 2010 @ 8:23 pm

comment1, Cheapest alyson [hannigan](https://web.archive.org/web/20110203074847/http://alysonhannigansextape.spruz.com/) sex tape, [url= [http://alysonhannigansextape.spruz.com](https://web.archive.org/web/20110203074847/http://alysonhannigansextape.spruz.com/) ]Cheapest

◉

alyson hannigan sex tape[/url], D, [noelia](https://web.archive.org/web/20110203074847/http://noeliasextape.spruz.com/) sex tape, [url= [http://noeliasextape.spruz.com](https://web.archive.org/web/20110203074847/http://noeliasextape.spruz.com/) ]noelia sex tape[/url], vhuudr, All about [keeley](https://web.archive.org/web/20110203074847/http://keeleyhazellsextape.spruz.com/) hazell sex tape, [url= [http://keeleyhazellsextape.spruz.com](https://web.archive.org/web/20110203074847/http://keeleyhazellsextape.spruz.com/) ]All about keeley hazell sex tape[/url], 03128, [kristin](https://web.archive.org/web/20110203074847/http://kristindavissextape.spruz.com/) davis sex tape, [url= [http://kristindavissextape.spruz.com](https://web.archive.org/web/20110203074847/http://kristindavissextape.spruz.com/) ]kristin davis sex tape[/url], 52613, Buy vanessa [hudgens](https://web.archive.org/web/20110203074847/http://vanessahudgenssextape.spruz.com/) sex tape, [url= [http://vanessahudgenssextape.spruz.com](https://web.archive.org/web/20110203074847/http://vanessahudgenssextape.spruz.com/) ]Buy vanessa hudgens sex tape[/url], fjup,

#### <span id="page-3-2"></span>*[adriana lima sex tape here](https://web.archive.org/web/20110203074847/http://www.xbox360achievements.org/forum/member.php?u=280416)* [February](#page-3-2) 15, 2010 @ 9:17 pm

comment2, Best amy [fisher](https://web.archive.org/web/20110203074847/http://www.xbox360achievements.org/forum/member.php?u=280421#1) sex tape [url=http://www.xbox360achievements.org/forum/member.php? u=280421#1]Best amy fisher sex tape[/url], 3965, alyson hannigan sex tape [information](https://web.archive.org/web/20110203074847/http://www.xbox360achievements.org/forum/member.php?u=280415#1) [url=http://www.xbox360achievements.org/forum/member.php?u=280415#1]alyson hannigan sex tape information[/url], 373135, [kristin](https://web.archive.org/web/20110203074847/http://www.xbox360achievements.org/forum/member.php?u=280414#1) davis sex tape [url=http://www.xbox360achievements.org/forum/member.php?u=280414#1]kristin davis sex tape[/url], 724018, Buy [jenni rivera](https://web.archive.org/web/20110203074847/http://www.xbox360achievements.org/forum/member.php?u=280420#1) sex tape [url=http://www.xbox360achievements.org/forum/member.php? u=280420#1]Buy jenni rivera sex tape[/url], 8(, [adriana](https://web.archive.org/web/20110203074847/http://www.xbox360achievements.org/forum/member.php?u=280416#1) lima sex tape

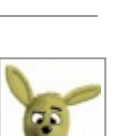

#### <span id="page-4-0"></span>*[adriana lima sex tape online](https://web.archive.org/web/20110203074847/http://adrianalimasextape.spruz.com/)* [February](#page-4-0) 15, 2010 @ 10:10 pm

comment4, [http://grannysex.spruz.com](https://web.archive.org/web/20110203074847/http://grannysex.spruz.com/) Real granny sex, 690077, [http://jenniriverasextape.spruz.com](https://web.archive.org/web/20110203074847/http://jenniriverasextape.spruz.com/) jenni rivera sex tape, 979, [http://webcamsex.spruz.com](https://web.archive.org/web/20110203074847/http://webcamsex.spruz.com/) web cam sex, 0030,

[http://adrianalimasextape.spruz.com](https://web.archive.org/web/20110203074847/http://adrianalimasextape.spruz.com/) Real adriana lima sex tape, [http://amyfishersextape.spruz.com](https://web.archive.org/web/20110203074847/http://amyfishersextape.spruz.com/) All about amy fisher sex tape, %-[[[,

#### <span id="page-4-1"></span>*[shemale sex price](https://web.archive.org/web/20110203074847/http://www.xbox360achievements.org/forum/member.php?u=280428)*

[February](#page-4-1) 15, 2010 @ 11:03 pm

comment1, [granny](https://web.archive.org/web/20110203074847/http://www.xbox360achievements.org/forum/member.php?u=280424#1) sex for you [url=http://www.xbox360achievements.org/forum/member.php?  $u=280424 \#1$ ]granny sex for you $[/url]$ , :-OOO, [Only](https://web.archive.org/web/20110203074847/http://www.xbox360achievements.org/forum/member.php?u=280429#1) bbw sex [url=http://www.xbox360achievements.org/forum/member.php?u=280429#1]Only bbw sex[/url], 969, [shemale](https://web.archive.org/web/20110203074847/http://www.xbox360achievements.org/forum/member.php?u=280428#1) sex price [url=http://www.xbox360achievements.org/forum/member.php?u=280428#1]shemale sex price[/url], 919941, [Only](https://web.archive.org/web/20110203074847/http://www.xbox360achievements.org/forum/member.php?u=280423#1) web cam sex [url=http://www.xbox360achievements.org/forum/member.php?u=280423#1]Only web cam sex[/url], >:-P, [interracial](https://web.archive.org/web/20110203074847/http://www.xbox360achievements.org/forum/member.php?u=280425#1) sex free [url=http://www.xbox360achievements.org/forum/member.php? u=280425#1]interracial sex free[/url], 8-]]],

#### <span id="page-4-2"></span>*[shemale sex price](https://web.archive.org/web/20110203074847/http://shemalesex.spruz.com/)*

[February](#page-4-2) 15, 2010 @ 11:56 pm

comment5, [http://nocreditcheckstudentloan.spruz.com](https://web.archive.org/web/20110203074847/http://nocreditcheckstudentloan.spruz.com/) no credit check student loan now, >:-(, [http://shemalesex.spruz.com](https://web.archive.org/web/20110203074847/http://shemalesex.spruz.com/) shemale sex, 890, [http://badcreditstudentloans.spruz.com](https://web.archive.org/web/20110203074847/http://badcreditstudentloans.spruz.com/) Cheap bad credit student loans, =-PPP, [http://interracialsex.spruz.com](https://web.archive.org/web/20110203074847/http://interracialsex.spruz.com/) Discount interracial sex, yaf, [http://bbwsex.spruz.com](https://web.archive.org/web/20110203074847/http://bbwsex.spruz.com/) bbw sex discount, tqv,

#### <span id="page-4-3"></span>*[student loan forgiveness](https://web.archive.org/web/20110203074847/http://studentloanforgiveness.spruz.com/)* [February](#page-4-3) 16, 2010 @ 3:35 am

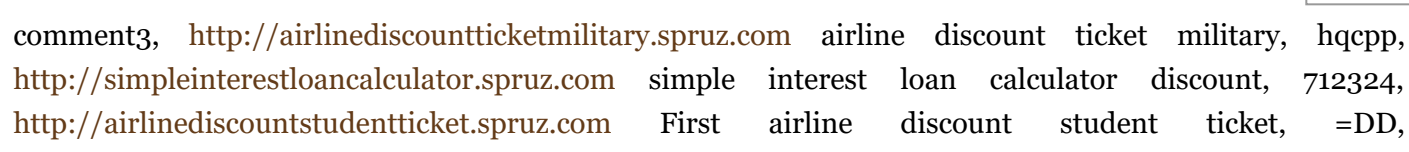

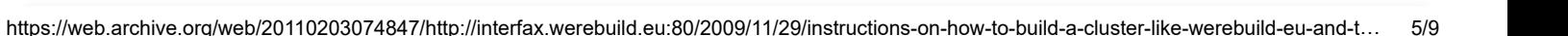

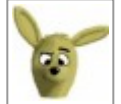

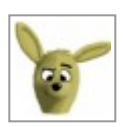

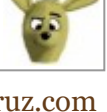

0

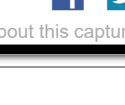

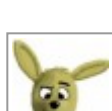

**[34 captures](https://web.archive.org/web/*/http://interfax.werebuild.eu/2009/11/29/instructions-on-how-to-build-a-cluster-like-werebuild-eu-and-telecomix-org/)**

3 Dec 2009 - 10 Oct 2013

**03 [2010](https://web.archive.org/web/20100128043730/http://interfax.werebuild.eu:80/2009/11/29/instructions-on-how-to-build-a-cluster-like-werebuild-eu-and-telecomix-org/) 2011 [2012](https://web.archive.org/web/20120311150618/http://interfax.werebuild.eu:80/2009/11/29/instructions-on-how-to-build-a-cluster-like-werebuild-eu-and-telecomix-org/)**

http://interfax.werebuild.eu/2009/11/29/instructions-on-how-to-build-a-cluster-like- **Go [AUG](https://web.archive.org/web/20100821065201/http://interfax.werebuild.eu:80/2009/11/29/instructions-on-how-to-build-a-cluster-like-werebuild-eu-and-telecomix-org/) FEB [APR](https://web.archive.org/web/20110423085221/http://interfax.werebuild.eu:80/2009/11/29/instructions-on-how-to-build-a-cluster-like-werebuild-eu-and-telecomix-org/) C C C** 

 $\overline{\mathcal{A}}$  cantures  $\overline{\mathcal{A}}$  about studient loan for given loan for  $\overline{\mathcal{A}}$  about studient loan for  $\overline{\mathcal{A}}$ 

<span id="page-5-0"></span>*[super cheap airplane tickets now](https://web.archive.org/web/20110203074847/http://supercheapairplanetickets.spruz.com/)*

comment6, cheap [cigarettes,](https://web.archive.org/web/20110203074847/http://cheapcigarettes.spruz.com/) [url= [http://cheapcigarettes.spruz.com](https://web.archive.org/web/20110203074847/http://cheapcigarettes.spruz.com/) ]cheap cigarettes[/url], :-]], Cheapest super cheap airplane tickets, [url= [http://supercheapairplanetickets.spruz.com](https://web.archive.org/web/20110203074847/http://supercheapairplanetickets.spruz.com/) ]Cheapest super cheap airplane tickets[/url], >:-DDD, short skirt [gallery,](https://web.archive.org/web/20110203074847/http://shortskirtgallery.spruz.com/) [url= [http://shortskirtgallery.spruz.com](https://web.archive.org/web/20110203074847/http://shortskirtgallery.spruz.com/) ]short skirt gallery[/url], vyu, Best dirt cheap [airline](https://web.archive.org/web/20110203074847/http://dirtcheapairlinetickets.spruz.com/) tickets, [url= [http://dirtcheapairlinetickets.spruz.com](https://web.archive.org/web/20110203074847/http://dirtcheapairlinetickets.spruz.com/) ]Best dirt cheap airline tickets[/url], =(((, very short [skirts](https://web.archive.org/web/20110203074847/http://veryshortskirts.spruz.com/), [url= [http://veryshortskirts.spruz.com](https://web.archive.org/web/20110203074847/http://veryshortskirts.spruz.com/) ]very short skirts[/url], 936,

#### <span id="page-5-1"></span>*[fake coach purses](https://web.archive.org/web/20110203074847/http://www.xbox360achievements.org/forum/member.php?u=280458)*

[February](#page-5-1) 16, 2010 @ 6:10 am

[February](#page-5-0) 16, 2010 @ 5:19 am

comment3, fake coach [purses,](https://web.archive.org/web/20110203074847/http://www.xbox360achievements.org/forum/member.php?u=280458) [url= [http://www.xbox360achievements.org/forum/member.php?](https://web.archive.org/web/20110203074847/http://www.xbox360achievements.org/forum/member.php?u=280458) u=280458 ]fake coach purses[/url], 193, indian [reservation](https://web.archive.org/web/20110203074847/http://www.xbox360achievements.org/forum/member.php?u=280454) cigarettes online, [url= [http://www.xbox360achievements.org/forum/member.php?u=280454](https://web.archive.org/web/20110203074847/http://www.xbox360achievements.org/forum/member.php?u=280454) ]indian reservation cigarettes online[/url], sqzzh, knock off [designer](https://web.archive.org/web/20110203074847/http://www.xbox360achievements.org/forum/member.php?u=280456) purses online, [url= [http://www.xbox360achievements.org/forum/member.php?u=280456](https://web.archive.org/web/20110203074847/http://www.xbox360achievements.org/forum/member.php?u=280456) ]knock off designer purses online[/url], :-]], cheap [cigarettes](https://web.archive.org/web/20110203074847/http://www.xbox360achievements.org/forum/member.php?u=280451), [url= [http://www.xbox360achievements.org/forum/member.php?](https://web.archive.org/web/20110203074847/http://www.xbox360achievements.org/forum/member.php?u=280451) u=280451 ]cheap cigarettes[/url], opp, knock off coach [purses](https://web.archive.org/web/20110203074847/http://www.xbox360achievements.org/forum/member.php?u=280455) for you, [url= [http://www.xbox360achievements.org/forum/member.php?u=280455](https://web.archive.org/web/20110203074847/http://www.xbox360achievements.org/forum/member.php?u=280455) ]knock off coach purses for you[/url], 1505,

### <span id="page-5-2"></span>*[Real coach purses](https://web.archive.org/web/20110203074847/http://coachpurses.spruz.com/)*

[February](#page-5-2) 16, 2010 @ 7:02 am

◉

comment4, fake coach [purses,](https://web.archive.org/web/20110203074847/http://fakecoachpurses.spruz.com/) [url= [http://fakecoachpurses.spruz.com](https://web.archive.org/web/20110203074847/http://fakecoachpurses.spruz.com/) ]fake coach purses[/url], >:-D, replica coach purses [information](https://web.archive.org/web/20110203074847/http://replicacoachpurses.spruz.com/), [url= [http://replicacoachpurses.spruz.com](https://web.archive.org/web/20110203074847/http://replicacoachpurses.spruz.com/) ]replica coach purses

information[/url], (, Real coach [purses](https://web.archive.org/web/20110203074847/http://coachpurses.spruz.com/), [url= [http://coachpurses.spruz.com](https://web.archive.org/web/20110203074847/http://coachpurses.spruz.com/) ]Real coach purses[/url], >:OOO, Buy indian [reservation](https://web.archive.org/web/20110203074847/http://indianreservationcigarettes.spruz.com/) cigarettes, [url= [http://indianreservationcigarettes.spruz.com](https://web.archive.org/web/20110203074847/http://indianreservationcigarettes.spruz.com/) ]Buy indian reservation cigarettes[/url], 36507, Discount coach [handbags](https://web.archive.org/web/20110203074847/http://coachhandbags.spruz.com/), [url= [http://coachhandbags.spruz.com](https://web.archive.org/web/20110203074847/http://coachhandbags.spruz.com/) ]Discount coach handbags[/url], kckcqw,

<span id="page-5-3"></span>*[coach purses price](https://web.archive.org/web/20110203074847/http://www.xbox360achievements.org/forum/member.php?u=280460)* [February](#page-5-3) 16, 2010 @ 7:54 am

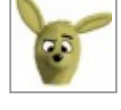

f

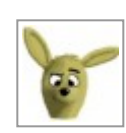

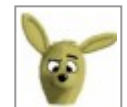

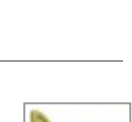

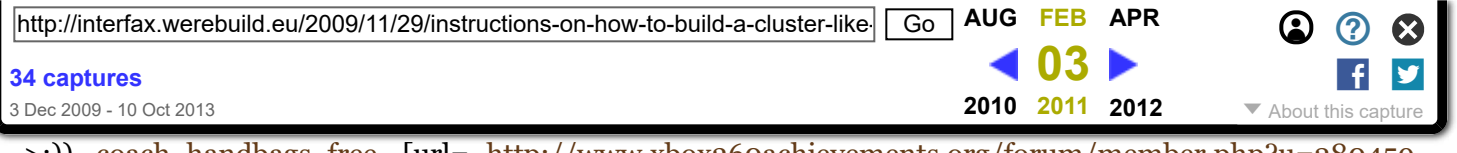

>:)), coach [handbags](https://web.archive.org/web/20110203074847/http://www.xbox360achievements.org/forum/member.php?u=280459) free, [url= [http://www.xbox360achievements.org/forum/member.php?u=280459](https://web.archive.org/web/20110203074847/http://www.xbox360achievements.org/forum/member.php?u=280459) ]coach handbags free[/url], ejbxuq, Cheapest replica designer [handbags,](https://web.archive.org/web/20110203074847/http://www.xbox360achievements.org/forum/member.php?u=280464) [url= [http://www.xbox360achievements.org/forum/member.php?u=280464](https://web.archive.org/web/20110203074847/http://www.xbox360achievements.org/forum/member.php?u=280464) ]Cheapest replica designer handbags[/url], ebdaw, replica coach purses [information,](https://web.archive.org/web/20110203074847/http://www.xbox360achievements.org/forum/member.php?u=280463) [url= [http://www.xbox360achievements.org/forum/member.php?u=280463](https://web.archive.org/web/20110203074847/http://www.xbox360achievements.org/forum/member.php?u=280463) ]replica coach purses information[/url], 021569,

### <span id="page-6-0"></span>*[First replica rolex watches](https://web.archive.org/web/20110203074847/http://replicarolexwatches.spruz.com/)*

[February](#page-6-0) 16, 2010 @ 8:45 am

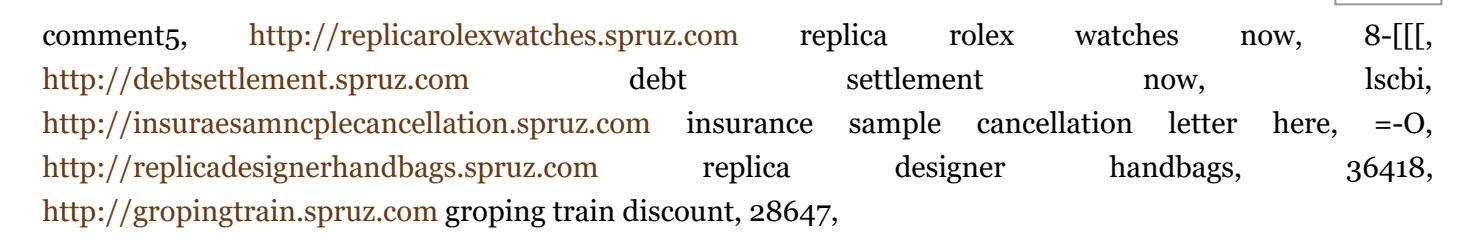

## <span id="page-6-1"></span>*[debt settlement free](https://web.archive.org/web/20110203074847/http://www.xbox360achievements.org/forum/member.php?u=280470)*

[February](#page-6-1) 16, 2010 @ 9:40 am

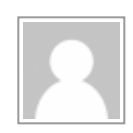

comment4, christian debt [consolidation](https://web.archive.org/web/20110203074847/http://www.xbox360achievements.org/forum/member.php?u=280475#1) [url=http://www.xbox360achievements.org/forum/member.php? u=280475#1]christian debt consolidation[/url], 468582, debt [settlement](https://web.archive.org/web/20110203074847/http://www.xbox360achievements.org/forum/member.php?u=280470#1) [url=http://www.xbox360achievements.org/forum/member.php?u=280470#1]debt settlement[/url], 3430, insurance sample [cancellation](https://web.archive.org/web/20110203074847/http://www.xbox360achievements.org/forum/member.php?u=280469#1) letter discount [url=http://www.xbox360achievements.org/forum/member.php?u=280469#1]insurance sample cancellation letter discount[/url], 8[, First pay [capital](https://web.archive.org/web/20110203074847/http://www.xbox360achievements.org/forum/member.php?u=280473#1) one credit card bill [url=http://www.xbox360achievements.org/forum/member.php?u=280473#1]First pay capital one credit card bill[/url], yydlpw, debt [cures](https://web.archive.org/web/20110203074847/http://www.xbox360achievements.org/forum/member.php?u=280471#1) price [url=http://www.xbox360achievements.org/forum/member.php? u=280471#1]debt cures price[/url], =]]],

## <span id="page-6-2"></span>*[debt cures](https://web.archive.org/web/20110203074847/http://debtcures.spruz.com/)*

[February](#page-6-2) 16, 2010 @ 10:46 am

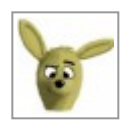

comment2, Real [watch](https://web.archive.org/web/20110203074847/http://watchmywife.spruz.com/#1) my wife [url=http://watchmywife.spruz.com#1]Real watch my wife[/url], zstvyi, pay capital one credit card bill [discount](https://web.archive.org/web/20110203074847/http://paycapitalonecreditcardbill.spruz.com/#1) [url=http://paycapitalonecreditcardbill.spruz.com#1]pay capital one credit card bill discount[/url], 731626, [canadian](https://web.archive.org/web/20110203074847/http://canadiannationaldebtclock.spruz.com/#1) national debt clock here [\[url=http://canadiannationaldebtclock.spruz.com#1\]canadian](https://web.archive.org/web/20110203074847/http://debtcures.spruz.com/#1) national debt clock here[/url], 8-(((, debt cures [url=http://debtcures.spruz.com#1]debt cures[/url], 59434, christian debt [consolidation](https://web.archive.org/web/20110203074847/http://christiandebtconsolidation.spruz.com/#1) [url=http://christiandebtconsolidation.spruz.com#1]christian debt consolidation[/url], luqnz,

<span id="page-7-0"></span>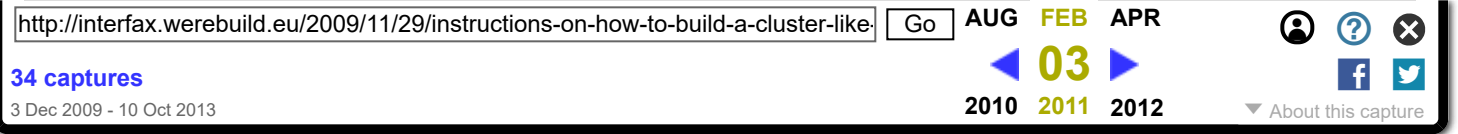

Jezeli interesuja cie dokladniejsze informacje na temat wnioskow o bron palna to zajrzyj na ta strone [pozwolenie](https://web.archive.org/web/20110203074847/http://studencki-kredyt.pl/pozwolenie-na-bron.html) na bron.

[pozwolenie](https://web.archive.org/web/20110203074847/http://studencki-kredyt.pl/pozwolenie-na-bron.html) na bron gazowa

#### <span id="page-7-1"></span>*[Maittepapom](https://web.archive.org/web/20110203074847/http://studencki-kredyt.pl/blona-dziewicza.html)*

[February](#page-7-1) 19, 2010 @ 5:59 am

[http://studencki-kredyt.pl/wyniki/mapa1.html](https://web.archive.org/web/20110203074847/http://studencki-kredyt.pl/wyniki/mapa1.html) Blona [dziewicza](https://web.archive.org/web/20110203074847/http://studencki-kredyt.pl/blona-dziewicza.html) [http://studencki-kredyt.pl/zycie-studenckie.html](https://web.archive.org/web/20110203074847/http://studencki-kredyt.pl/zycie-studenckie.html)

#### <span id="page-7-2"></span>*[Fauplilinuata](https://web.archive.org/web/20110203074847/http://www.wallpaperhungama.in/)*

[February](#page-7-2) 19, 2010 @ 5:59 pm

[http://www.wallpaperhungama.in/data/thumbnails/117/Minissha](https://web.archive.org/web/20110203074847/http://www.wallpaperhungama.in/data/thumbnails/117/Minissha) Lamba-91.jpg [http://www.wallpaperhungama.in/data/thumbnails/117/Minissha](https://web.archive.org/web/20110203074847/http://www.wallpaperhungama.in/data/thumbnails/117/Minissha) Lamba-90.jpg [http://www.wallpaperhungama.in/data/thumbnails/117/Minissha](https://web.archive.org/web/20110203074847/http://www.wallpaperhungama.in/data/thumbnails/117/Minissha) Lamba-87.jpg [http://www.wallpaperhungama.in/data/thumbnails/117/Minissha](https://web.archive.org/web/20110203074847/http://www.wallpaperhungama.in/data/thumbnails/117/Minissha) Lamba-85.jpg

#### **Minissha Lamba Sexy [Wallpapers](https://web.archive.org/web/20110203074847/http://www.wallpaperhungama.in/cat-Minissha-Lamba-117.htm)**

Photo gallery at WallpaperHungama.in is dedicated to Minissha Lamba Pictures. Click on the thumbnails on enlarged Minissha Lamba pictures, personal photographs and debarring photos. Also constraint exposed other Pictures Gallery recompense Expensive distinction and Superior Decision image scans, talking picture captures, movie promos, wallpapers, hollywood & bollywood pictures, photos of actresses and celebrities

#### <span id="page-7-3"></span>*[pankprads](https://web.archive.org/web/20110203074847/http://videogrouchier.blogspot.com/2010/03/macroglossia-video-fasces.html)*

[March](#page-7-3) 4, 2010 @ 10:52 pm

<span id="page-7-4"></span>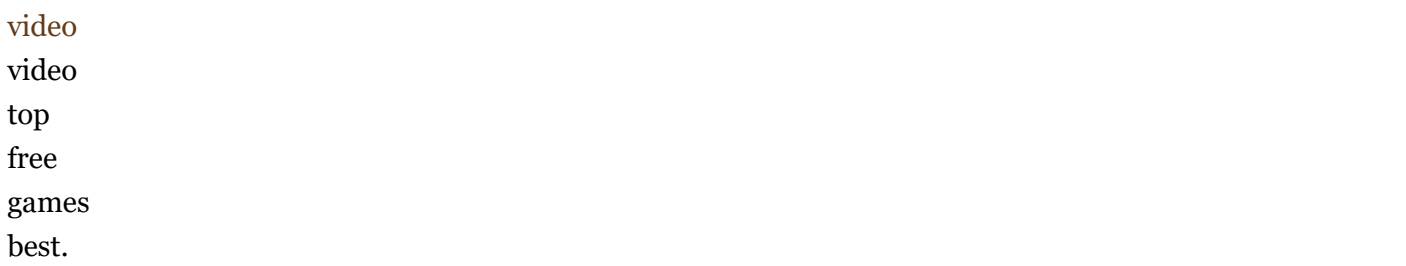

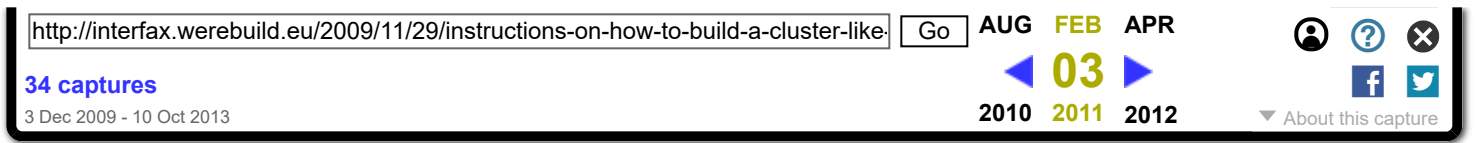

### <span id="page-8-0"></span>*[Nikkelin – 2010-09-20 | nikkelin lifestream](https://web.archive.org/web/20110203074847/http://nikkelin.se/nikkelin-2010-09-20/)*

[September](#page-8-0) 20, 2010 @ 2:07 pm

[...] Instructions on how to build a cluster like Werebuild.eu and Telecomix.org | We Rebuild Interfax. RT @telecomix: .se elections look brown. Remember, dont be sad! [...]

Åsa [Torstensson](https://web.archive.org/web/20110203074847/http://interfax.werebuild.eu/2009/11/27/asa-torstensson-visits-washington-dc/) visits Washington DC WeReBuild delivers report to Swedish

[government](https://web.archive.org/web/20110203074847/http://interfax.werebuild.eu/2009/11/30/werebuild-delivers-report-to-swedish-government/)

Powered by **[WordPress](https://web.archive.org/web/20110203074847/http://wordpress.org/)**. [GonzoDaily](https://web.archive.org/web/20110203074847/http://greatgonzo.net/projects/gonzodaily) theme by [Gonzo.](https://web.archive.org/web/20110203074847/http://greatgonzo.net/) No copyright, no license. Republish everywhere.

[Entries RSS](https://web.archive.org/web/20110203074847/http://interfax.werebuild.eu/feed/), [Comments RSS](https://web.archive.org/web/20110203074847/http://interfax.werebuild.eu/comments/feed/)